### **Домашнее задание:**

# **§. 4.3 РТ. №196-199**

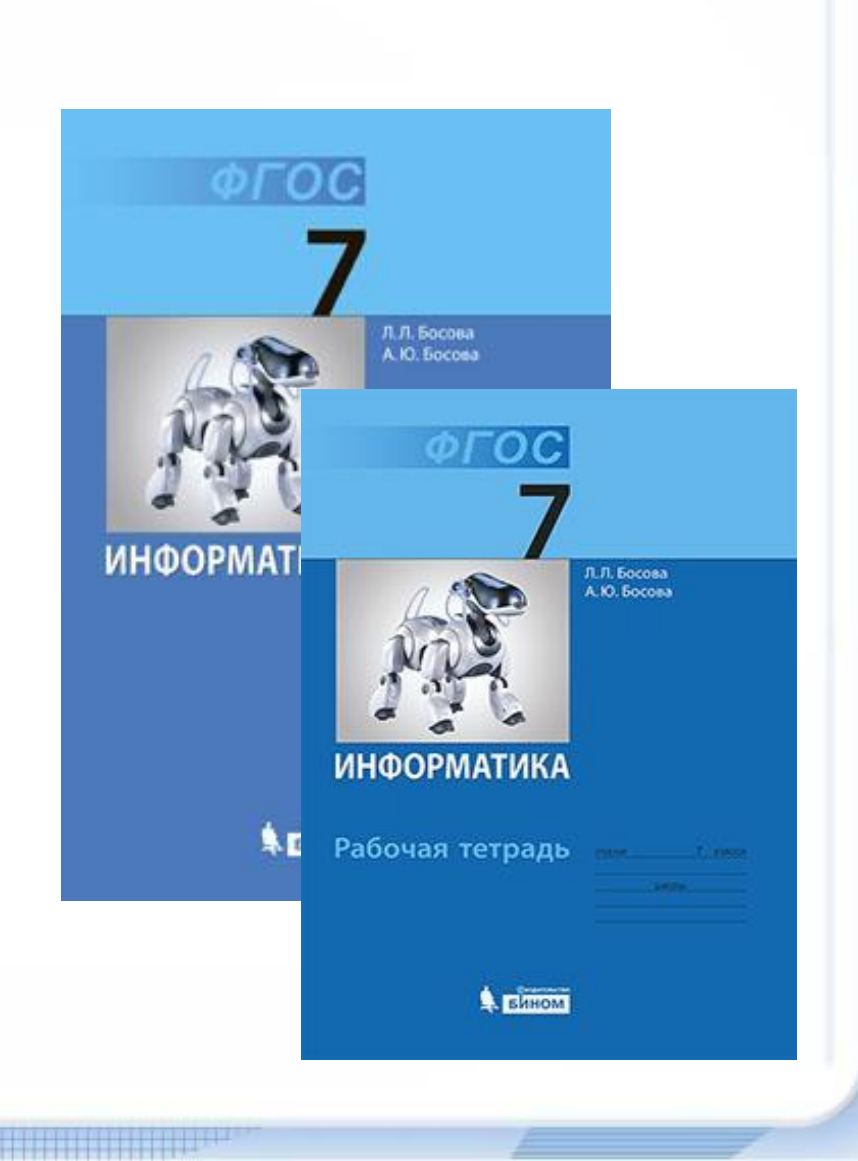

## **Проверка домашней работы:**

**§. 4.2.2, 4.2.3 РТ. № 178 – 180 № 183 - 186**

**По 1** 

**баллу**

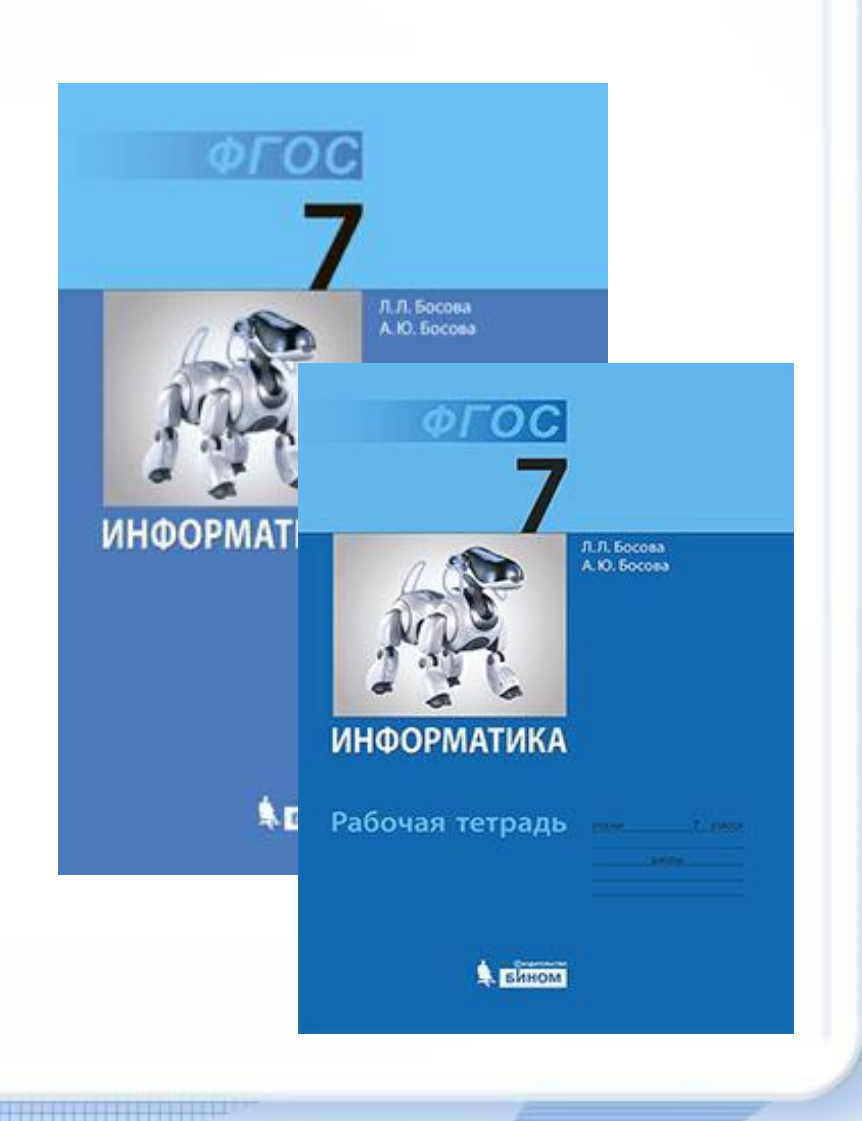

## **Что ты знаешь о формах объектов? Какими они бывают?**

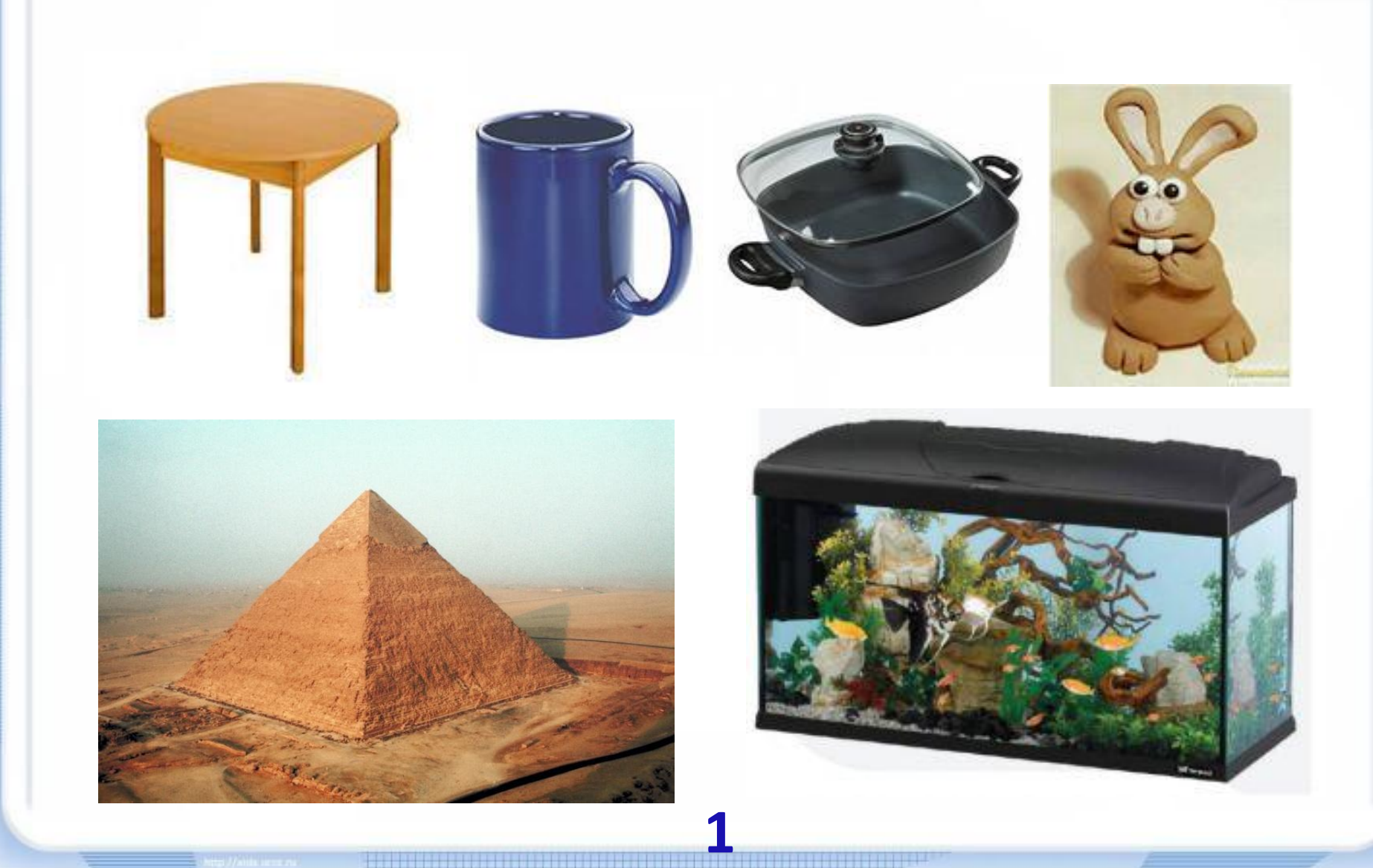

## **Сведения из энциклопедии:**

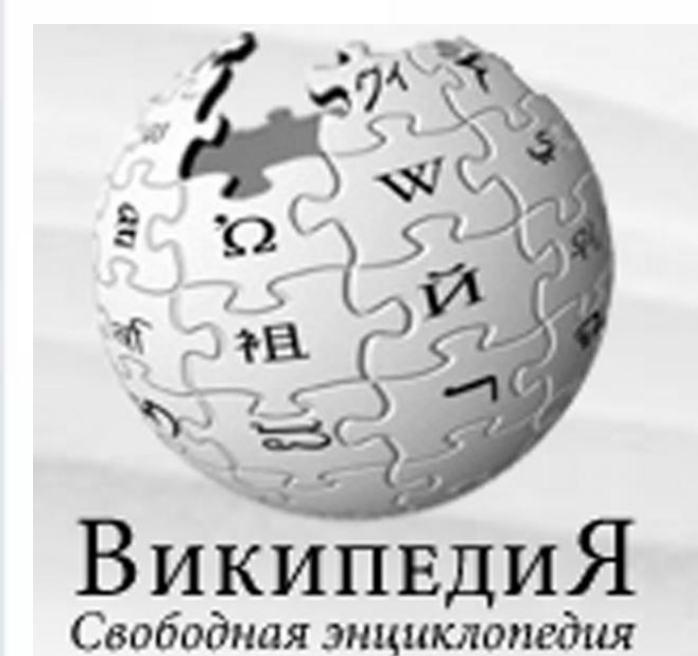

**Форма** (от нем. *format*, фр. *Format* , лат. *forma* — **вид**, **наружность**):

Кутепова Н.В, МОАУ «СОШ №4 г.Соль- Илецка Оренбургской обл.» 2016 г.

## **Можно ли придать форму тексту?**

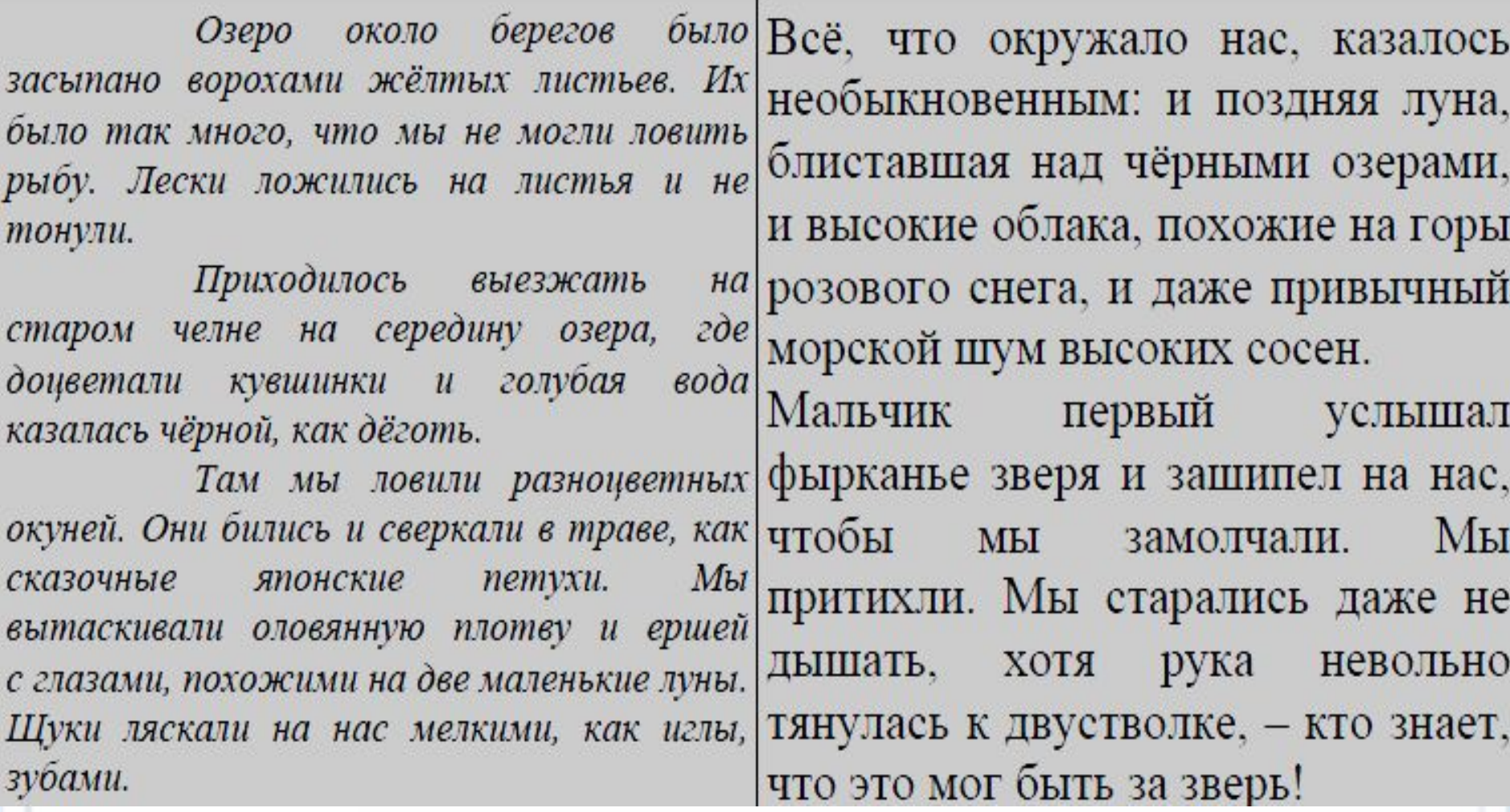

**1** 

**балл**

### **Разгадай ребус и узнаешь, каким термином информатики называется оформление текста.**

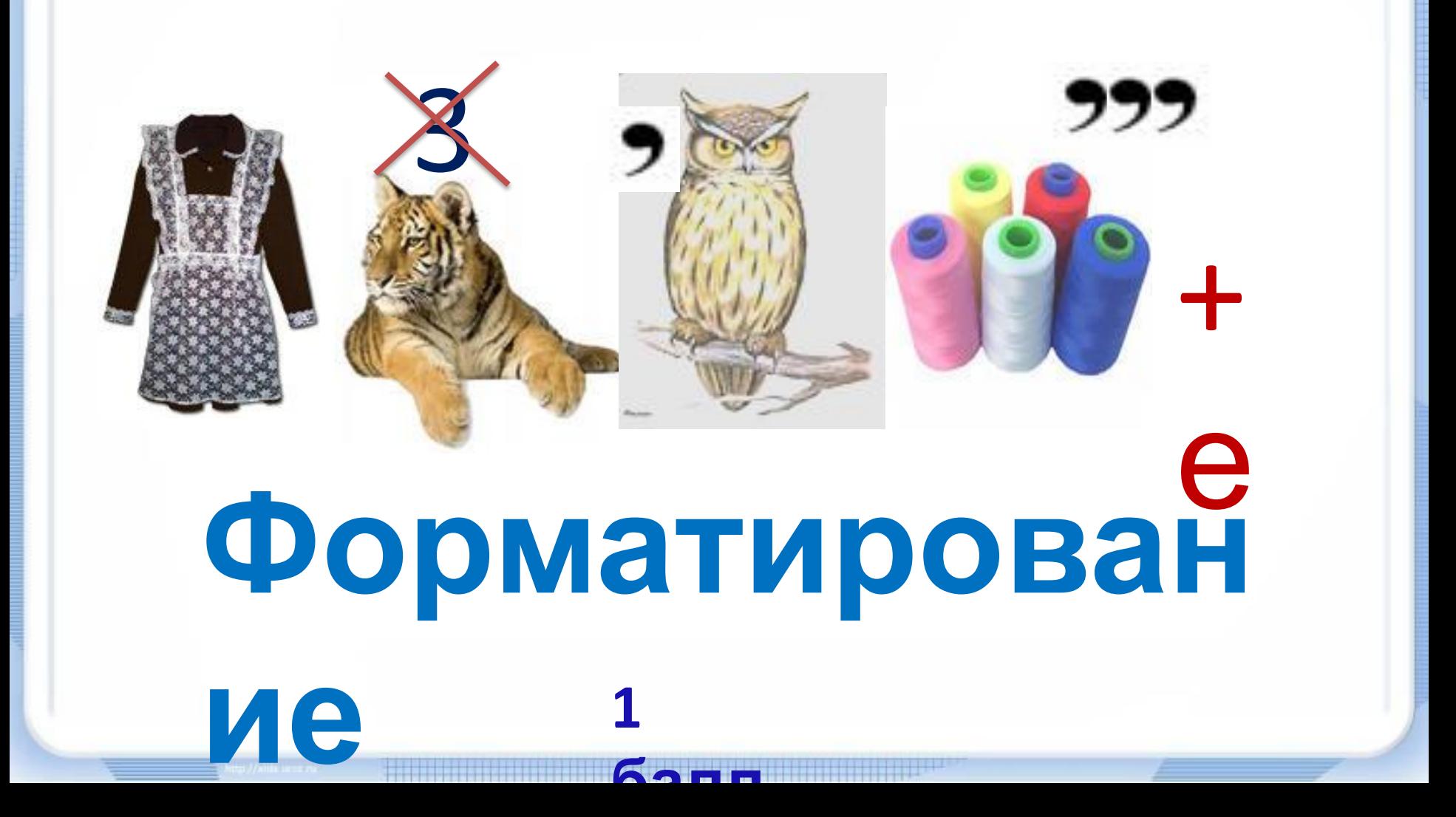

## **Тема урока:**

# **«Прямое и стилевое форматирование**

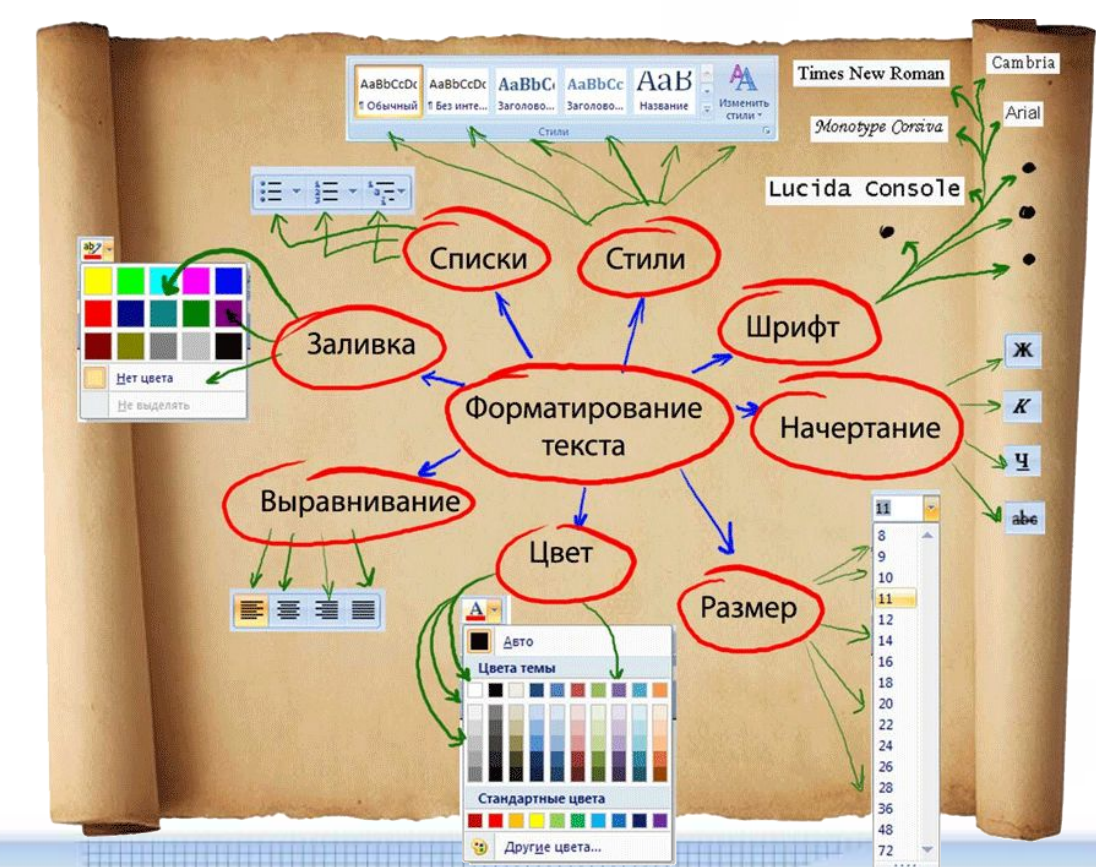

## **Цели урока:**

## **Узнать что такое форматирование**

**: текста, какие существуют виды форматирования?**

#### **Учиться : использовать возможности текстового процессора для форматирования текстового документа.**

**По 1** 

**баллу**

## Прямое и стилевое форматирование текста

## **Выполни вместе с учителем:**

## **РТ. № 195,192,194**

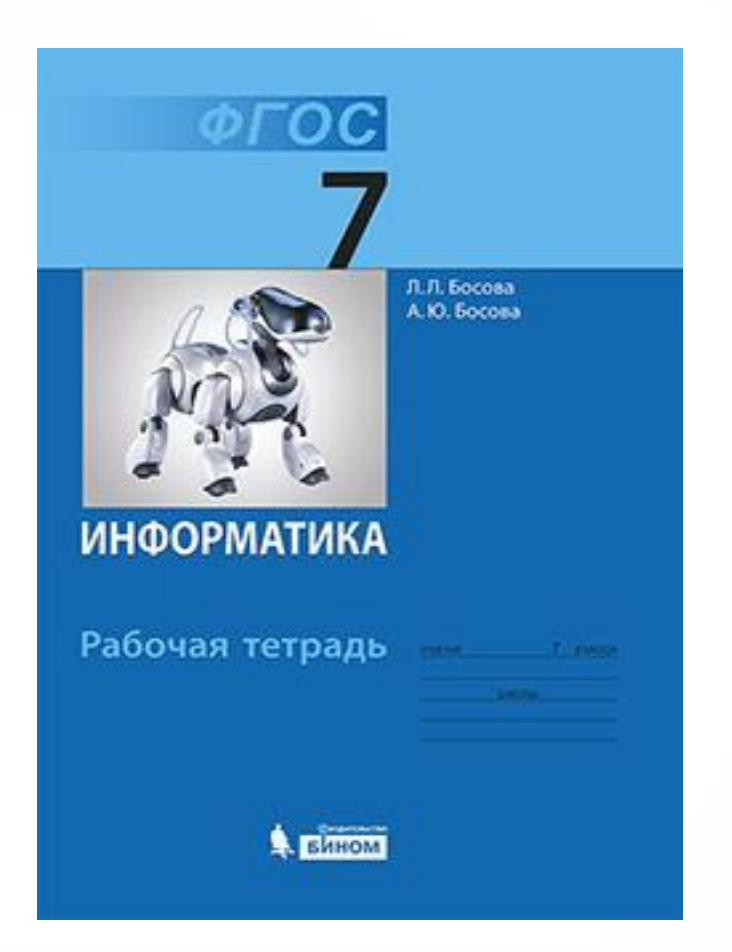

### **По 1**

**баллу**

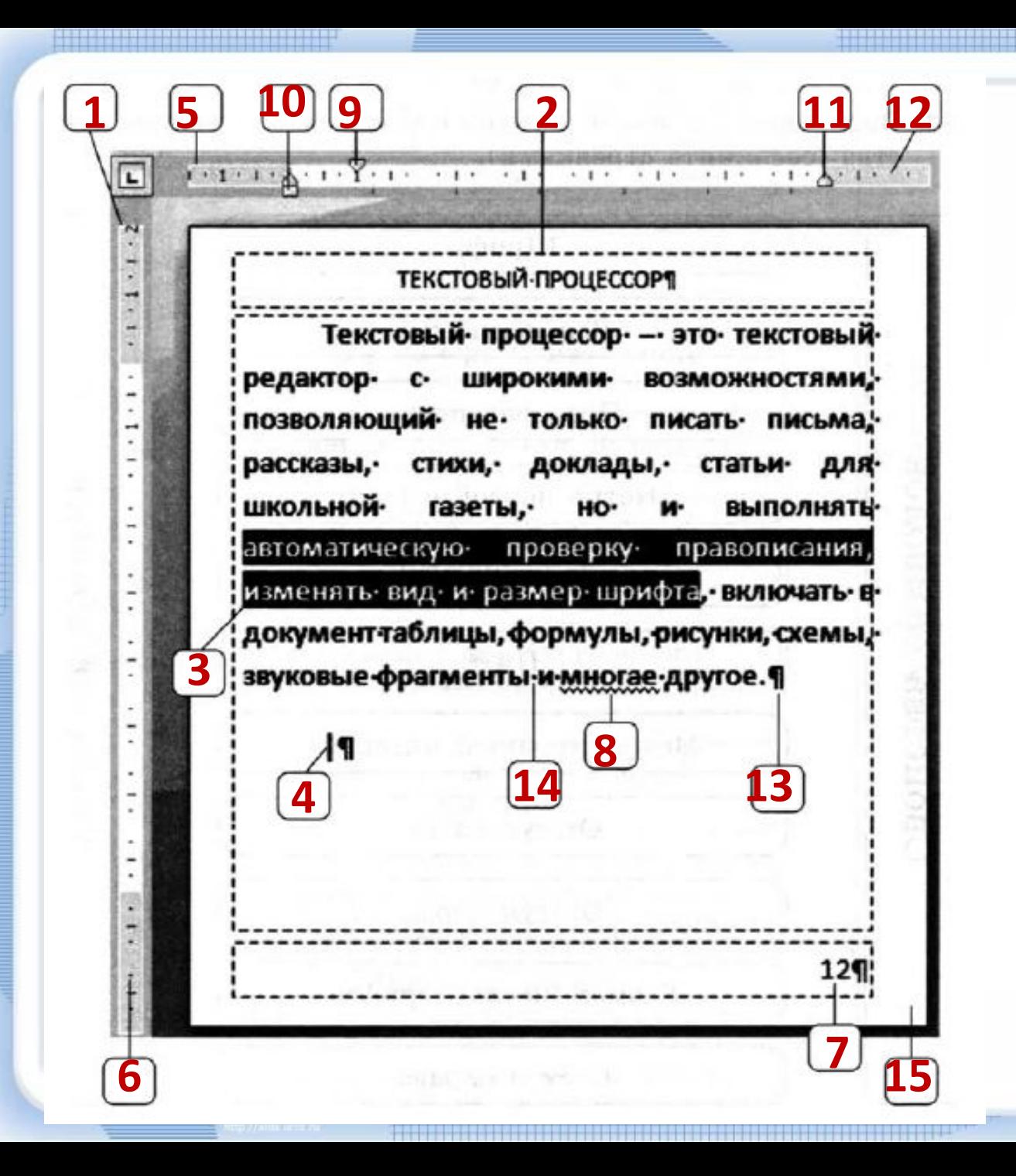

## **№195**

### **Индивидуальная работа:**

### **1) Учебник с. 160 + карточка «Виды шрифтов»**

#### **2) Учебник с. 166 + РТ. №200**

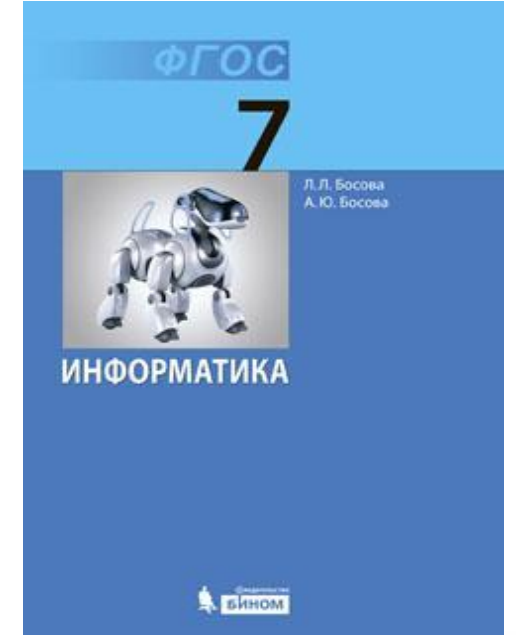

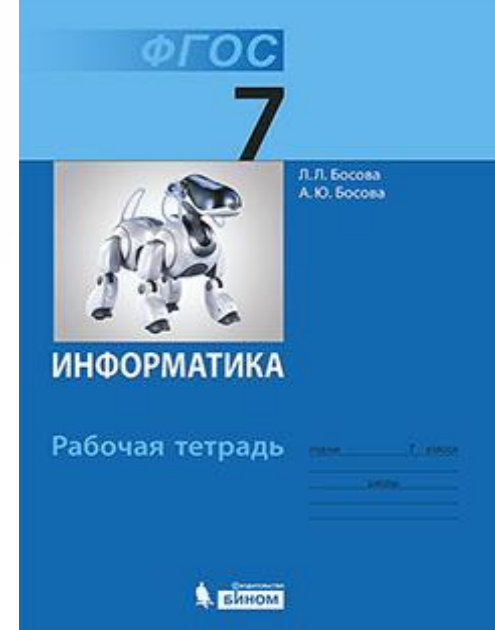

## Самопроверка:

#### **№**

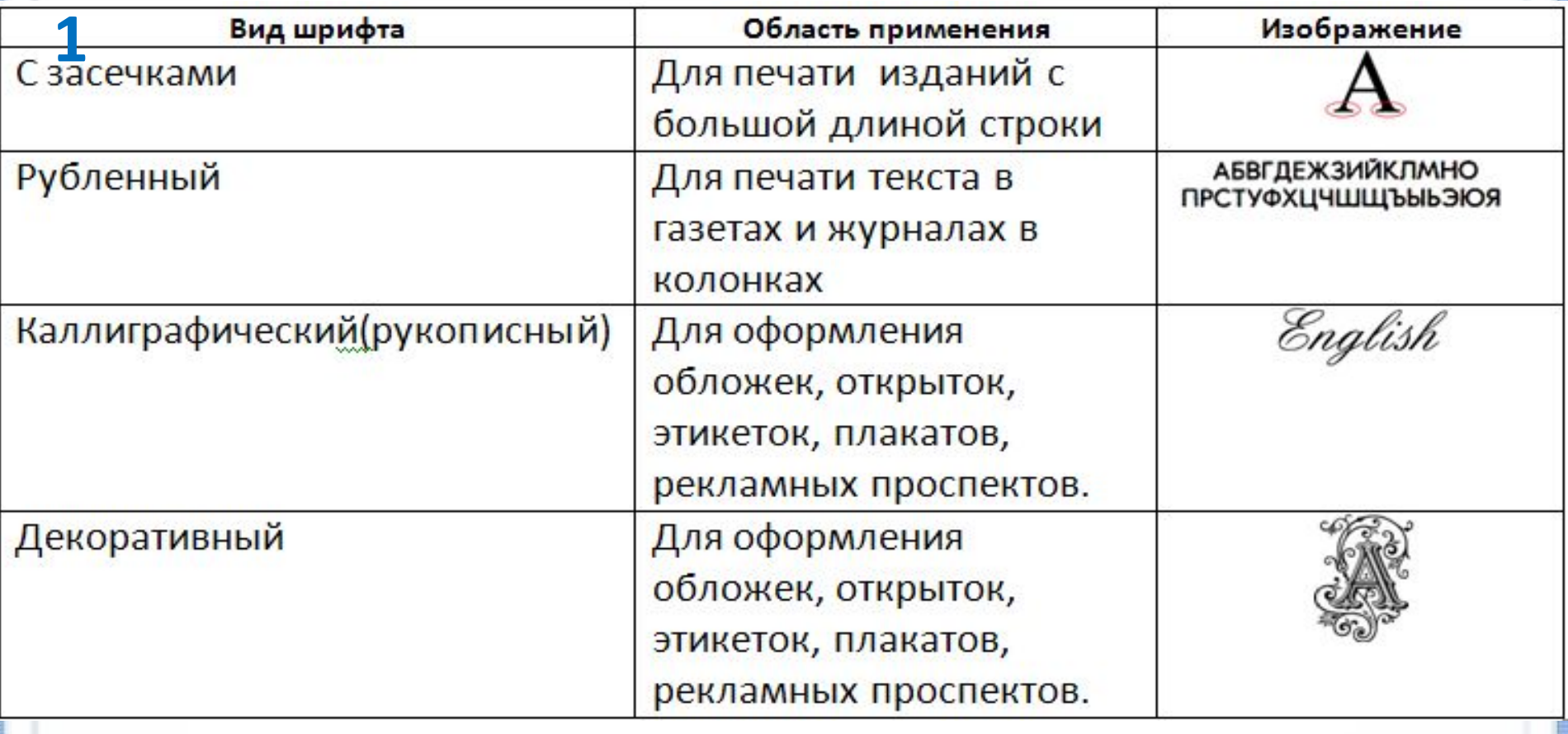

**1** 

**балл**

## Самопроверка:

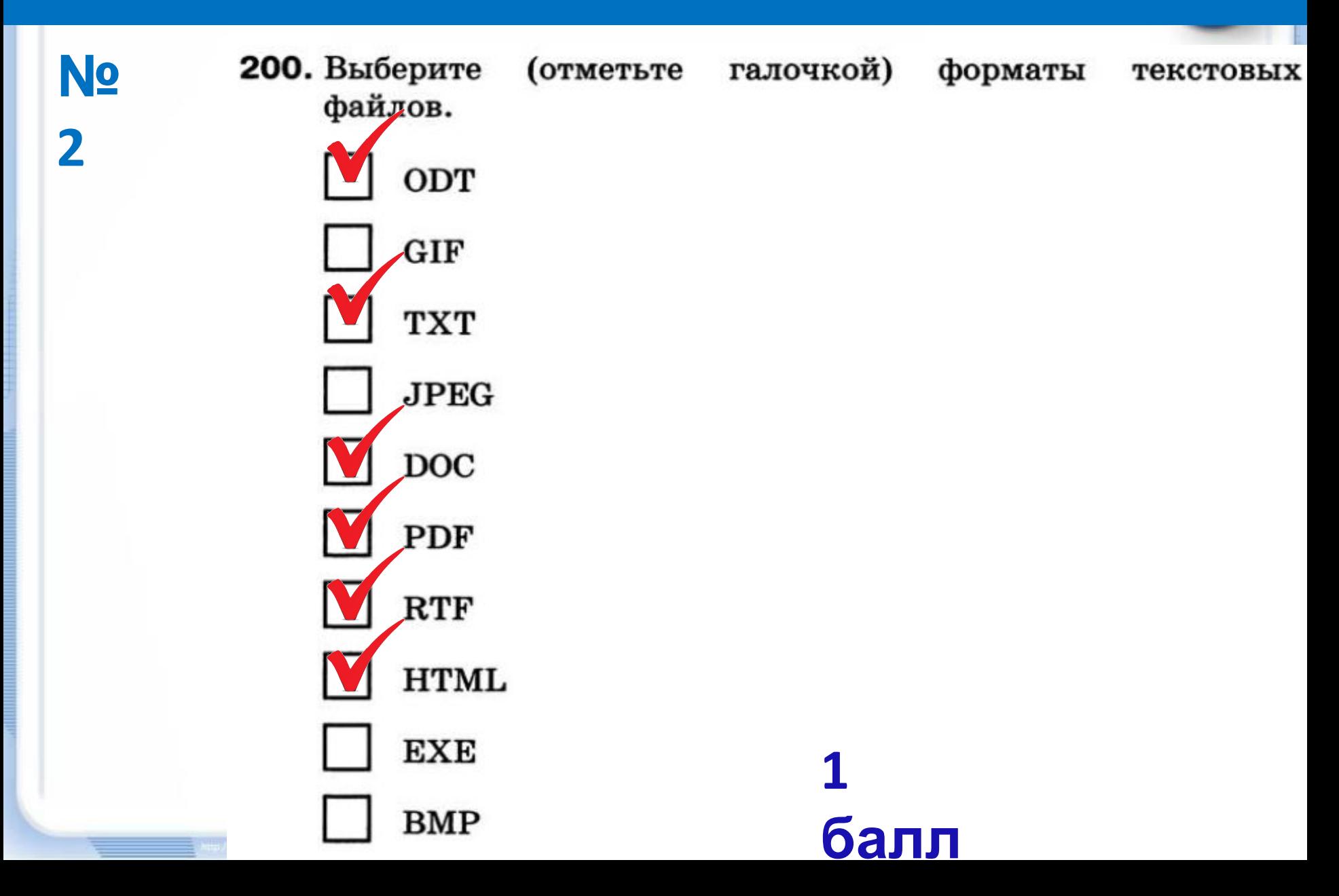

## **Практическая работа:**

# **Учебник с. 191 Задание 4.14**

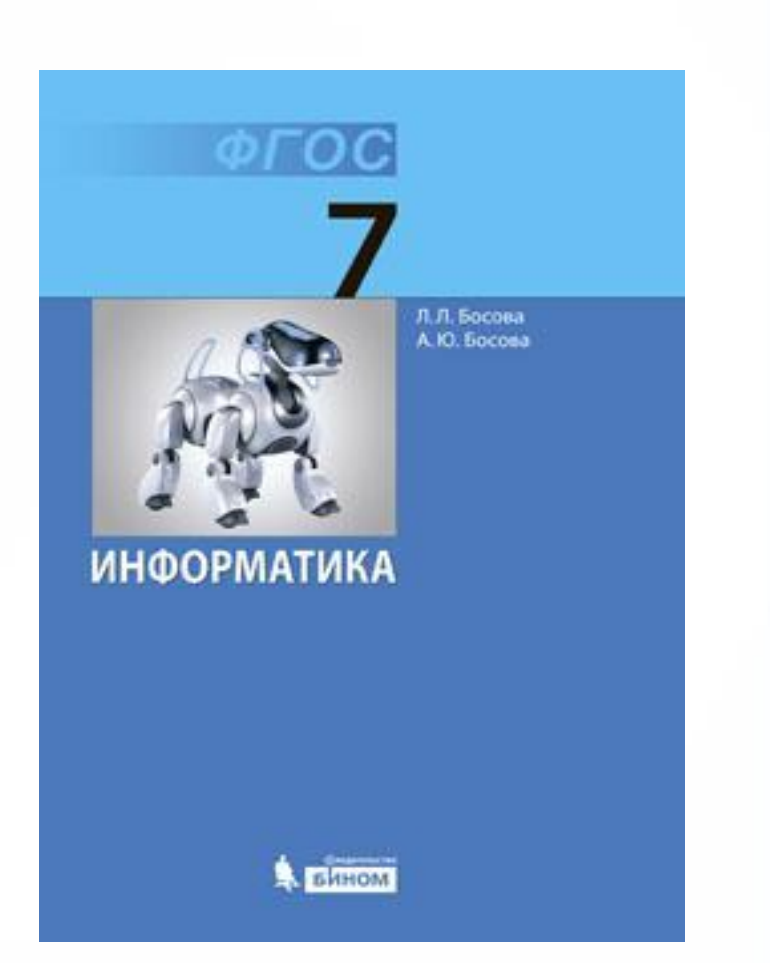

#### **От 1до 3 баллов**

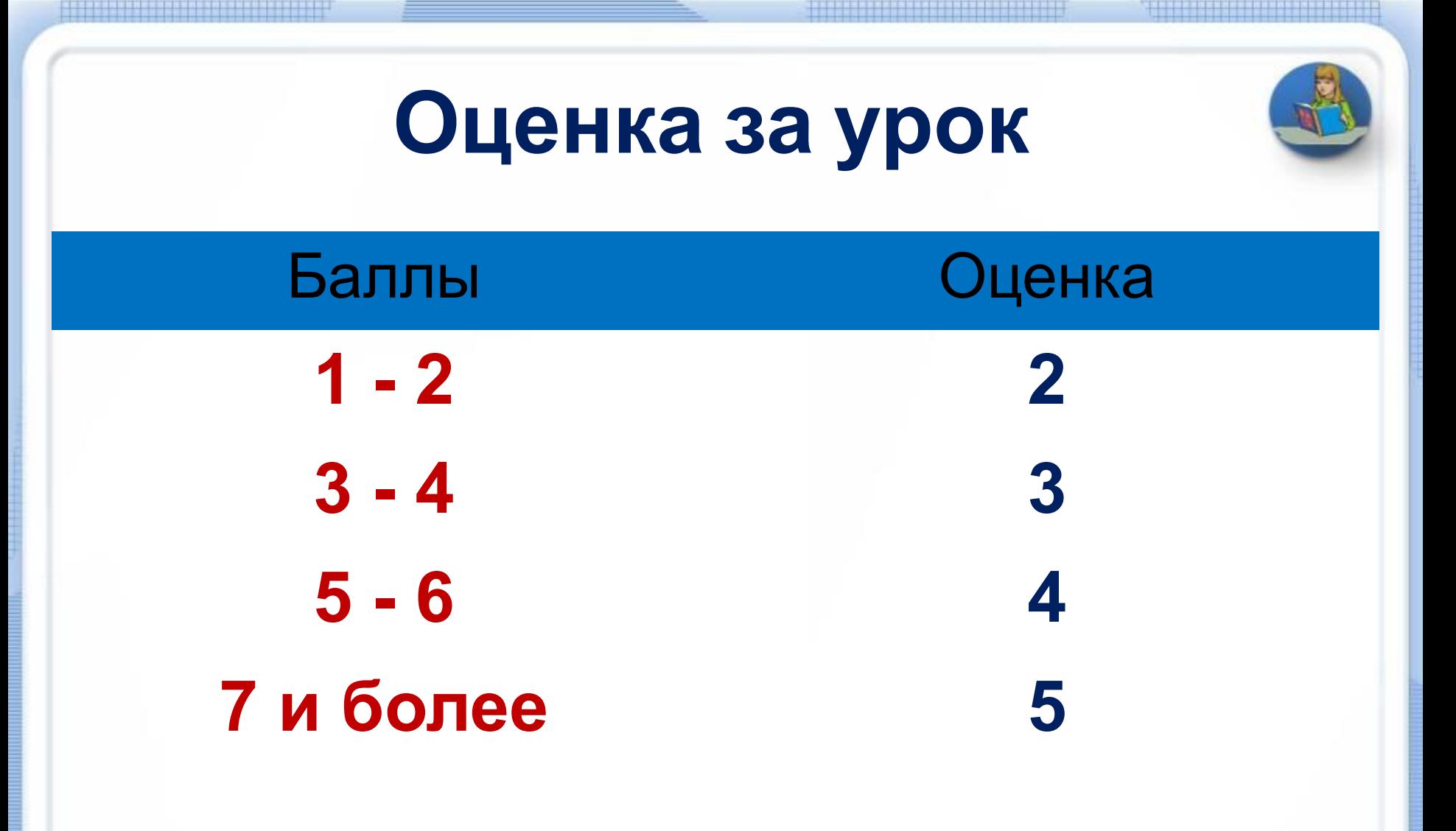

Кутепова Н.В, МОАУ «СОШ №4 г.Соль- Илецка Оренбургской обл.»

## Использованные материалы

- **•. Босова, А.Ю. Босова « Информатика 7 класс». Бином. 2013.**
- **•Л.Л. Босова, А.Ю. Босова. Методическое пособие. 7 класс**
- **• Л.Л.Босова, А.Ю. Босова. Электронное приложение. 7 класс**
	- http://mebelterem.ru/img/p/94-239-thickbox.jpg
	- http://im3-tub-ru.yandex.net/i?id=232196571-26-72&n=21
	- http://www.vashzoo.ru/published/publicdata/U178838AMAX/attachments/SC/products\_pic tures/16mw.jpg
	- http://im3-tub-ru.yandex.net/i?id=190301440-69-72&n=21
	- http://ru.wikipedia.org/wiki/
	- http://stroka.tomsk.ru/sitedata/79505.jpg
	- http://im6-tub-ru.yandex.net/i?id=47242574-57-72&n=21
	- http://wiki.iteach.ru/images/7/75/%D0%A5%D0%B0%D0%BF%D1%86%D0%BE%D0%B2.jpg
	- http://foto-banki.info/wp-content/uploads/2015/10/5-designer-things-1.png
	- http://fonts.jofo.ru/data/userfiles/419/images/428412-f19.gif
	- http://www.thedesignwork.com/wp-content/uploads/2011/10/Calligraphy-Fonts-02.jpg
	- http://my.biznet.ru/users/avatars/e77098e778.jpg